# 教案四 流程控制语句

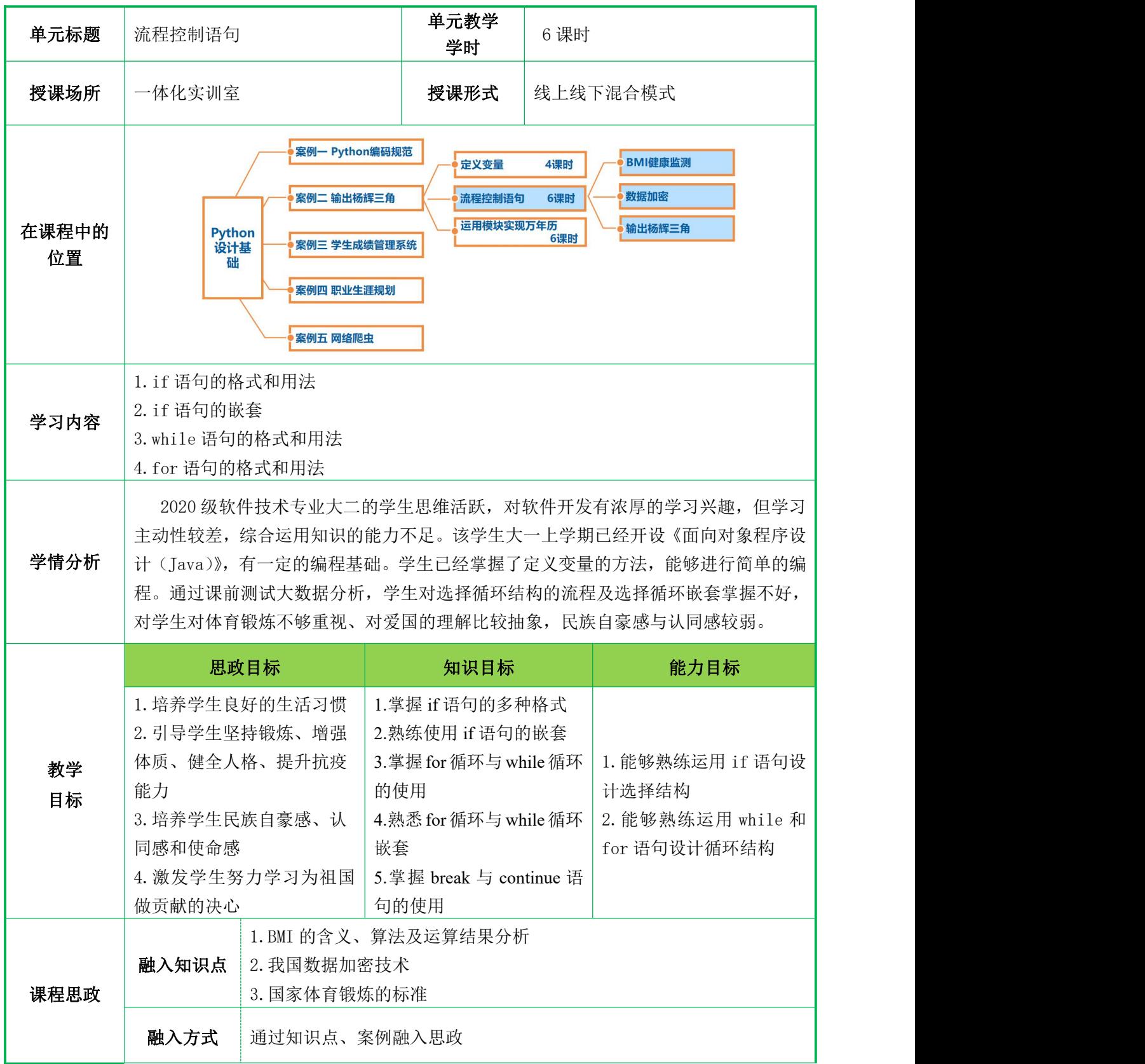

![](_page_1_Picture_219.jpeg)

![](_page_2_Picture_293.jpeg)

![](_page_3_Picture_268.jpeg)

![](_page_4_Picture_306.jpeg)

![](_page_5_Picture_323.jpeg)

![](_page_6_Picture_300.jpeg)

![](_page_7_Picture_349.jpeg)

![](_page_8_Picture_350.jpeg)

![](_page_9_Picture_309.jpeg)

![](_page_10_Picture_327.jpeg)

![](_page_11_Picture_325.jpeg)

![](_page_12_Picture_181.jpeg)

13

```
教     if-esle 语句可以处理两种情况,如果程序需要处理多种情况,那么可以使用 ┃
学
if-elif-else 语句,其语句格式如下:
内      if 条件表达式 1:
容         代码块 1
     支。if-else 语句格式如下:
       if 条件表达式:
          代码块 1
       else:
          代码块 2
       上述格式中,如果 if 条件表达式结果为 True, 执行代码块 1; 如果条件表达
     式结果为 False, 则执行代码块 2。
       案例:
       ticket=1 #用 1 代表有车票,0 代表没有车票
       if ticket==1:
          print("有车票,可以上火车")
         print("终于可以回家了")
       else:
         print("没有车票,不能上火车")
         print("不能回家了,一票难求啊")
       3. if-elif-else 语句的使用
       elif 条件表达式 2:
         代码块 2
       elif 条件表达式 n-1:
          代码块 n-1
       else:
          代码块 n
       上述格式中,if 之后可以有任意数量的 elif 语句,如果条件表达式 1 的结果
     为 True, 那么执行代码块 1, 如果条件表达式 2 的结果为 True, 那么执行代码块 2,
     以此类推,如果 else 前面的条件表达式结果都为 Fasle, 那么执行代码块 n。
       案例:
       score=50
     if score>=90 and score<=100:
       print("优秀")
       print("你太棒了")
     elif score>=80 and score<90:
       print("良好")
```
print("非常好")

elif score>=70 and score<80:

 $print("-\n#")$ 

print("加油")

elif score>=60 and score<70:

print("合格")

```
print("好好努力")
```
else:

print("不及格")

4.BMI 健康监测

身体质量指数 BMI:对身体质量的刻画(Body Mass Index),国际上常用的衡量 人体肥胖和健康程度的重要标准,主要用于统计分析。

![](_page_14_Picture_343.jpeg)

**容 代码如下:**<br>————————————————————

height, weight = eval(input("请输入身高(米)和体重(公斤)[逗号隔开]:

```
"))
```

```
bmi = weight / pow(height, 2)print("BMI 数值为: {:.2f}".format(bmi))
who, nat = '''', ''''if bmi \leq 18.5:
    who, nat = '' 偏瘦 '', ''偏瘦''elif 18.5 \le bmi \le 24:
    who, nat = " 正常 ", "正常"
elif 24 \le bmi \le 25:
    who, nat = " 正常 ", "偏胖"
elif 25 \le bmi \le 28:
    who, nat = " 偏胖 ", "偏胖"
elif 28 \le bmi \le 30:
    who, nat = '' 偏胖 '', ''肥胖''else:
    who, nat = " 肥胖 ", "肥胖"
```
print("BMI 指标为: 国际'{0}',国内'{1}'".format(who, nat)) 运行结果: 请输入身高(米): 1.67 请输入体重(千克): 69 身高: 1.67, 体重: 69.00, BMI的值为24.74, 过重

请输入身高(米): 1.67 请输入体重(千克): 62 身高: 1.67, 体重: 62.00, BMI的值为22.23, 正常

课程思政:加强体育锻炼,增强身体素质

我国大学生的身体素质整体不容乐观,肥胖率、近视率都明显提高,但对体育 锻炼不够重视。生命在于运动,习近平总书记指出:"全民健身是全体人民增强体 魄、健康生活的基本保障,是每一个人成长和实现幸福生活的重要基础。"所以同 学们要做到以下几点:

(1)规律作息,科学锻炼,在运动中强健体魄;

(2)磨练意志,持之以恒,在运动中完善品格;

(3)增强体质,崇尚健康,在运动中传递幸福。

教 同学们要积极参加体育锻炼,在运动中领略体育的魅力,感受运动的激情,体 | 学 | 会锻炼的快乐,挥洒青春的汗水,强健体魄,健康身心,为实现中华民族伟大复兴 | 内 |的中国梦不懈奋斗!

## 三、归纳总结,布置作业

客 スキャン しょうしょう しんしょう しんしょう かいしん しんしゅう おおし しんしゅう

1. 回顾上课前的学习目标,对本节课知识点进行总结。

带领学生回顾 if 语句的语法结构及应用。

2. 布置随堂练习,检查学生掌握情况。

根据随堂练习资源,给学生布置随堂练习,检测学生的掌握程度。

16

![](_page_16_Picture_196.jpeg)

3.使用 for 循环输出九九乘法表

```
# 九九乘法表
```

```
for i in range (1, 10):
```
for j in range $(1, i+1)$ :

print ('{}x{}={}\t'.format(j, i, i\*j), end='')

print()

运行结果:

![](_page_17_Picture_166.jpeg)

课程思政:爱国主义教育

九九乘法表是中国对世界贡献很大的发明。

教 歌就已经广泛地被人们利用着。在当时的许多著作中,已经引用部分乘法口诀。最 学 初的九九歌是以"九九八十一"起到"二二如四"止,共 36 句口诀。发掘出的汉 内 朝"竹木简"以及敦煌发现的古"九九术残木简"上都是从"九九八十一"开始的。| 乘法口诀(也叫"九九歌")在我国很早就已产生。远在春秋战国时代,九九 "九九"之名就是取口诀开头的两个字。

容 大约在宋朝(公元 11、12 世纪),九九歌的顺序才变成和现代用的一样,即 ┃ 从"一一如一"起到"九九八十一"止。元朱世杰著《算学启蒙》一书所载的45 句口诀,已是从"一一"到"九九",并称为九数法。现在用的乘法口诀有两种, 一种是 45 句的,通常称为小九九;还有一种是 81 句的,通常称为大九九。书中记 载,大九九最早见于清陈杰著的《算法大成》。

### 3.案例:数据加密

数据加密是保存数据的一种方法,它通过加密算法和密钥将数据从明文显示转 换为密文显示。

![](_page_17_Picture_167.jpeg)

(1)获取每位数字的 ASCII 值;

(2)将所有数字的 ASCII 值进行累加求和; (3)将每位数字对应的 ASCII 值按照从前往后的顺序进行拼接,并将拼接的 结果进行反转; (4)将反转的结果与前面累加的结果相加,所得的结果即为加密后的密码。 案例源码: raw data = input ('请输入密码: ') num\_asc =  $0$  # ASCII 累加值 str\_pwd =  $'$  # ASCII 拼接值 for i in raw\_data: ascii\_val =  $ord(i)$  # 1. 获取每个元素的 ASCII 值 num\_asc = ascii\_val + num\_asc # 2.对 ASCII 值进行累加 str\_pwd += str(ascii\_val) # 3.拼接操作 reversal\_num = str\_pwd[::-1] # 4. 将拼接的 ASCII 值倒序 encryption num = int(reversal num) + num asc print(f"加密后的密码为: {encryption\_num}")

教 课程思政:爱国主义教育

学 王小云教授带领的研究小组于 2004 年、2005 年先后破解了被广泛应用于计算 内 │机安全系统的 MD5 和 SHA-1 两大密码算法,破译美国使用的密码破解 MD5 密码算法,│ 容 运算量达到 2 的 80 次方。即使采用现在最快的巨型计算机,也要运算 100 万年以 上才能破解。但王小云和她的研究小组用普通的个人电脑,几分钟内就可以找到有 效结果。设计了我国哈希函数标准 SM3 ,在金融、交通、国家电网等重要经济领域 广泛使用, 并于 2018 年 10 月正式成为 ISO/IEC 国际标准。

SHA-1 密码算法,由美国专门制定密码算法的标准机构———美国国家标准与 技术研究院与美国国家安全局设计,早在 1994 年就被推荐给美国政府和金融系统 采用,是美国政府目前应用最广泛的密码算法。

# 三、归纳总结,布置作业

1. 回顾上课前的学习目标,对本节课知识点进行总结。 带领学生回顾 for 循环的语法结构及应用。

2. 布置随堂练习,检查学生掌握情况。

根据随堂练习资源,给学生布置随堂练习,检测学生的掌握程度。

# 任务三

# (输出杨辉三角)

一、回顾上节课内容,继续讲解本课时的知识

1.教师对学生们的疑问进行统一答疑。

2.回顾总结上节课内容,继续介绍本课时的内容,本次课我们将学习 while 循 环的语法结构、运用 while 循环实现 1 到 100 的和以及输出杨辉三角。

3. 播放视频"杨辉三角",我国古代在数学上的成就,激发学生的民族自豪感。 4.明确学习目标

(1)掌握 while 循环的语法结构

(2)掌握 while 循环的嵌套

### 二、进行重点知识的讲解

#### 1.while 循环的使用

while 循环是一个条件循环语句,当条件满足时重复执行代码块,直到条件不 满足为止,其语法格式如下:

while 条件表达式:

代码块

教\_\_\_\_\_ 为 True, 那么执行 while 循环中的代码块, 然后再次判断条件表达式的结果是否为 | 学 | True, 如果条件表达式的结果为 True, 那么再次执行 while 循环中的代码块。每次 | 内 执行完代码块都需要重新判断条件表达式的结果,直到条件表达式的结果为 False 容 时结束循环,不再执行 while 循环中的代码块。 上述格式中,首先判断条件表达式的结果是否为 True,如果条件表达式的结果

#### 2.案例

```
(1)计算 1 到 100 的和
sum=0
i=0while i \le 100:
    sum=sum+i
    i=i+1print ("1 到 100 的和为%d"%sum)
(2)计算 1 到 100 偶数的和
sum=0
i=0while i \le 100:
   if i%2==0:
       sum=sum+i
    i=i+1
```
print("1 到 100 偶数的和为%d"%sum)

3.输出杨辉三角

杨辉三角,是二项式系数在三角形中的一种几何排列,中国南宋数学家杨辉 1261 年所著的《详解九章算法》一书中出现。在欧洲,帕斯卡(1623----1662)在 1654 年发现这一规律,所以这个表又叫做帕斯卡三角形。帕斯卡的发现比杨辉要迟 393 年,杨辉三角是中国数学史上的一个伟大成就。它不仅呈现了二项式定理中有 关二项式系数的性质与规律,而且其本身还包含着许多有趣的规律、结论与性质.正 因为如此,以杨辉三角为背景的试题在近年的各地中高考或模拟卷中时有出现。

特点: ファイル アイスト しゅうしょう しんしょう しんしゅう しょうしょく

(1)每个数等于它上方两数之和。

(2) 每行数字左右对称, 由 1 开始<br>  $\lim_{n \to \infty} \frac{4\pi}{n}$ 逐渐变大。

个数相等 ,为组合数性质之一。

![](_page_20_Figure_8.jpeg)

**教** | 角。即第 n+1 行的第 i 个数等于第 n 行的第 i-1 个数和第 i 个数之和,这也是组合 | **学** 数的性质之一。即 C(n+1, i)=C(n, i)+C(n, i-1)。 (5)每个数字等于上一行的左右两个数字之和。可用此性质写出整个杨辉三

```
内 またことの こうしゃ しょうしゃ しょうかい 案例代码: こうしんしゃ しんこうしょう しんこうしょう
容 def yanghui(max):
           L = [1]print(L)
           n = 0while n \leq max:
               L. append(0)L = [L[i-1] + L[i] for i in range(len(L))]
               print(L)
               n \neq 1for 1 in yanghui(7):
               print(1)运行结果:[1][1, 1][1, 2, 1][1, 3, 3, 1][1, 4, 6, 4, 1][1, 5, 10, 10, 5, 1][1, 6, 15, 20, 15, 6, 1][1, 7, 21, 35, 35, 21, 7, 1]
```
![](_page_21_Picture_245.jpeg)